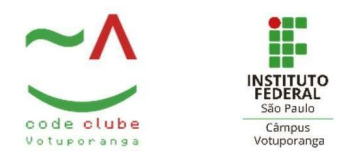

# Autorama com fita de led e Arduino

### Projeto

Autorama construído com Arduino, uma fita de led e dois botões para a movimentação do carrinho.

#### **Materiais**

- 1 Capacitor eletrolítico 1000uF;
- 1 Capacitor eletrolítico 1uF:
- Fios e jumpers;
- Resistor 470  $\Omega$ ;
- Arduino;
- Speaker 4 ohms;
- Protoboard;
- 2 push bottons sem travas:
- Fita de led WS2812b;

#### Montagem

A primeira etapa é furar uma caixinha que vai abrigar o video game. Isso é fundamental porque alguns cabos irão passar com antecedência nessa estrutura.

O primeiro cabo a ser inserido na caixa é o de energia. O cabo de energia é instalado com um capacitor e é ele que vai ser preso ao Arduino, a fita de LED e ao alto falante.

No fio de comunicação da fita de LED vai um resistor e no fio de comunicação do alto-falante vai um capacitor. No outro lado do capacitor deve ser ligado toda a parte negativa do aparelho.

Vale ressaltar que é importante isolar todos os fios porque se uma parte exposta encostar em outro fio o aparelho pode gerar um curto e até queimar.

A última etapa, porém, não menos importante, é preparar os fios que vão ser encaixados nos controles. Parte da fiação fica em outras duas caixas (que serão utilizadas como controle) e elas são soldadas no interruptor. O outro lado é soldado no Arduino.

Depois que toda a estrutura do Autorama de LED estiver finalizada, basta colocar o código dentro do Arduino. Para fazer isso, é só instalar uma biblioteca. Depois, para mandar o código, é necessário conectar o computador no Arduino e carregar o arquivo para que ele funcione corretamente no Autorama de LED. Após finalizar todos os processos, basta encaixar o alto falante na caixinha onde ficam os fios e instalar a pista de corrida onde você vai querer se divertir.

Como se trata de um jogo onde o controle só conta com um botão, é só não bobear para conseguir chegar em primeiro lugar. Um ponto muito interessante e divertido no Autorama de LED é que ele é simples, mas é possível ir adicionando na programação outros códigos para deixar o jogo com outras funcionalidades, dificuldades, etc. Nesse caso, existe a possibilidade de trocar as músicas que tocam no jogo, criar montanhas para dificultar a passagem do

carrinho e por aí vai! Agora que você chegou até aqui e descobriu todas as facetas do Autorama de LED, não deixe de compartilhar com aquele seu amigo que, assim como você, também adora games e corridas!

## Programação

Utilizando a IDE do Arduino, passe o código para o Arduino, compile e execute.

```
#define
                     300 // Máximo de leds da
MAXLED
                     pista
//Pins Arduino Day 19 version
#define PIN_LED A0 // R 470 ohms para o pino DI da fita WS2812 e WS2813, CAP 1000 uF, VCC
5v/GND, fonte de energia de 5V 2A.
#define PIN_P1 7 // botão do player 1: PIN e GND
#define PIN_P2 6 // botão do player 2: PIN e GND
#define PIN AUDIO
                        3 // Ligar um falante de 4 a 8 ohms, mas passando por um capacitor
de 1uf int NPIXELS=MAXLED;
#define COLOR1 track.Color(255,0,0) // Cor
carrinho 1 #define COLOR2 track.Color(0,255,0) //
Cor carrinho 2
int win_music[] = { // Música de
 vitória 2093, 2637, 3136, 2093,
 2637, 3136, 2093, 2637,
 3136
};
byte
gravity_map[MAXLED];
int TBEEP=3;
float
speed1=0;float
speed2=0;
float
dist1=0;
float
dist2=0;float ACEL=0.2;
float kf=0.015; //constante de atrito
float kg=0.003; //constante de
gravidade
```

```
byte flag_sw2=0;
byte draworder=0;
unsigned long timestamp=0;
Adafruit_NeoPixel track = Adafruit_NeoPixel(MAXLED, PIN_LED, NEO_GRB + NEO_KHZ800);
int tdelay = 5;
void set_ramp(byte H,byte a,byte b,byte c)
{for(int i=0;i<(b-a);i++){gravity_map[a+i]=127-i*((float)H/(b-a));};
gravity_map[b]=127;
for(int i=0;i<(c-b);i++){gravity_map[b+i+1]=127+H-i*((float)H/(c-b));};
}
void set loop(byte H,byte a,byte b,byte c)
{for(int i=0;i<(b-a);i++){gravity_map[a+i]=127-i*((float)H/(b-a));};
gravity_map[b]=255;
for(int i=0;i<(c-b);i++){gravity_map[b+i+1]=127+H-i*((float)H/(c-b));};
}
void setup() {
 for(int i=0;i<NPIXELS;i++){gravity_map[i]=127;};
 track.begin();
 pinMode(PIN_P1,INPUT_PULLUP);
 pinMode(PIN_P2,INPUT_PULLUP);
 if ((digitalRead(PIN_P1)==0)) // apertar o player 1 na incialização para ativar a física
 {
  //RAMPA
  set ramp(12,90,100,110); // rampa centrada no LED 100, com 10 LEDs de subida e 10 LEDs de
decida
  for(int i=0;i<NPIXELS;i++){track.setPixelColor(i, track.Color(0,0,(127-gravity_map[i])/8) );};
  track.show();
  //Para fazer novas rampas, basta copiar o set_ramp e atribuir novos valores: set_ramp(12, x, y, z)
  // x = Início da rampa
  // y = Pico da rampa
  1/2 = final da rampa
 };
start_race();
}
void start_race(){for(int i=0;i<NPIXELS;i++){track.setPixelColor(i, track.Color(0,0,0));};
          track.show();
```

```
delay(2000);
          track.setPixelColor(12, track.Color(0,255,0));
          track.setPixelColor(11, track.Color(0,255,0));
          track.show();
          tone(PIN_AUDIO,400);
          delay(2000);
          noTone(PIN_AUDIO);
          track.setPixelColor(12, track.Color(0,0,0));
          track.setPixelColor(11, track.Color(0,0,0));
          track.setPixelColor(10, track.Color(255,255,0));
          track.setPixelColor(9, track.Color(255,255,0));
          track.show();
          tone(PIN_AUDIO,600);
          delay(2000);
          noTone(PIN_AUDIO);
          track.setPixelColor(9, track.Color(0,0,0));
          track.setPixelColor(10, track.Color(0,0,0));
          track.setPixelColor(8, track.Color(255,0,0));
          track.setPixelColor(7, track.Color(255,0,0));
          track.show();
          tone(PIN_AUDIO,1200);
          delay(2000);
          noTone(PIN_AUDIO);
          timestamp=0;
         };
void winner_fx() {
        int msize = sizeof(win_music) / sizeof(int);
        for (int note = 0; note < msize; note ++) {
        tone(PIN_AUDIO, win_music[note],200);
        delay(230);
        noTone(PIN_AUDIO);
}
       };
void burning1(){
//to do
}
void burning2(){
//to do
}
void track_rain_fx(){
//to do
}
```

```
void track_oil_fx(){
//to do
}
void track_snow_fx(){
//to do
}
void fuel_empty(){
//to do
}
void fill_fuel_fx(){
//to do
}
void in_track_boxs_fx(){
//to do
}
void pause_track_boxs_fx(){
//to do
}
void flag_boxs_stop(){
//to do
}
void flag_boxs_ready(){
//to do
}
void draw_safety_car(){
//to do
}
void telemetry_rx(){
 //to do
}
void telemetry_tx(){
//to do
}
void telemetry_lap_time_car1(){
//to do
}
```

```
void telemetry_lap_time_car2(){
//to do
}
void telemetry_record_lap(){
//to do
}
void telemetry_total_time(){
//to do
}
int read_sensor(byte player){
//to do
}
int calibration_sensor(byte player){
//to do
}
int display_lcd_laps(){
//to do
}
int display_lcd_time(){
//to do
}
void draw_car1(void){for(int i=0;i<=loop1;i++){track.setPixelColor(((word)dist1 % NPIXELS)+i,
track.Color(0,255-i*20,0));};
}
void draw_car2(void){for(int i=0;i<=loop2;i++){track.setPixelColor(((word)dist2 % NPIXELS)+i,
track.Color(255-i*20,0,0));};
}
void loop() {
  //for(int i=0;i<NPIXELS;i++){track.setPixelColor(i, track.Color(0,0,0));};
  for(int i=0;i<NPIXELS;i++){track.setPixelColor(i, track.Color(0,0,(127-gravity_map[i])/8) );};
  if ( (flag_sw1==1) && (digitalRead(PIN_P1)==0) ) {flag_sw1=0;speed1+=ACEL;};
  if ( (flag_sw1==0) && (digitalRead(PIN_P1)==1) ) {flag_sw1=1;};
  if ((gravity_map[(word)dist1 % NPIXELS])<127) speed1-=kg*(127-(gravity_map[(word)dist1 %
NPIXELS]));
```

```
if ((gravity_map[(word)dist1 % NPIXELS])>127) speed1+=kg*((gravity_map[(word)dist1 %
NPIXELS])-127);
  speed1-=speed1*kf;
  if ( (flag_sw2==1) && (digitalRead(PIN_P2)==0) ) {flag_sw2=0;speed2+=ACEL;};
  if ( (flag_sw2==0) && (digitalRead(PIN_P2)==1) ) {flag_sw2=1;};
  if ((gravity_map[(word)dist2 % NPIXELS])<127) speed2-=kg*(127-(gravity_map[(word)dist2 %
NPIXELS]));
  if ((gravity_map[(word)dist2 % NPIXELS])>127) speed2+=kg*((gravity_map[(word)dist2 %
NPIXELS])-127);
  speed2-=speed2*kf;
  dist1+=speed1;
  dist2+=speed2;
  if (dist1>dist2) {leader=1;}
  if (dist2>dist1) {leader=2;};
  if (dist1>NPIXELS*loop1) {loop1++;tone(PIN_AUDIO,600);TBEEP=2;};
  if (dist2>NPIXELS*loop2) {loop2++;tone(PIN_AUDIO,700);TBEEP=2;};
  if (loop1>loop_max) {for(int i=0;i<NPIXELS;i++){track.setPixelColor(i, track.Color(0,255,0));};
track.show();
winner_fx();loop1=0;loop2=0;dist1=0;dist2=0;speed1=0;speed2=0;timestamp=0;
                            start_race();
                            }
  if (loop2>loop_max) {for(int i=0;i<NPIXELS;i++){track.setPixelColor(i, track.Color(255,0,0));};
track.show();
winner_fx();loop1=0;loop2=0;dist1=0;dist2=0;speed1=0;speed2=0;timestamp=0;
                            start_race();
                            }
  if ((millis() & 512)==(512*draworder)) {if (draworder==0) {draworder=1;}
              else {draworder=0;}
             };
  if (draworder==0) {draw_car1();draw_car2();}
    else {draw_car2();draw_car1();}
  track.show();
  delay(tdelay);
  if (TBEEP>0) {TBEEP-=1;
         if (TBEEP==0) {noTone(PIN_AUDIO);};
         };
}
```
# Esquema

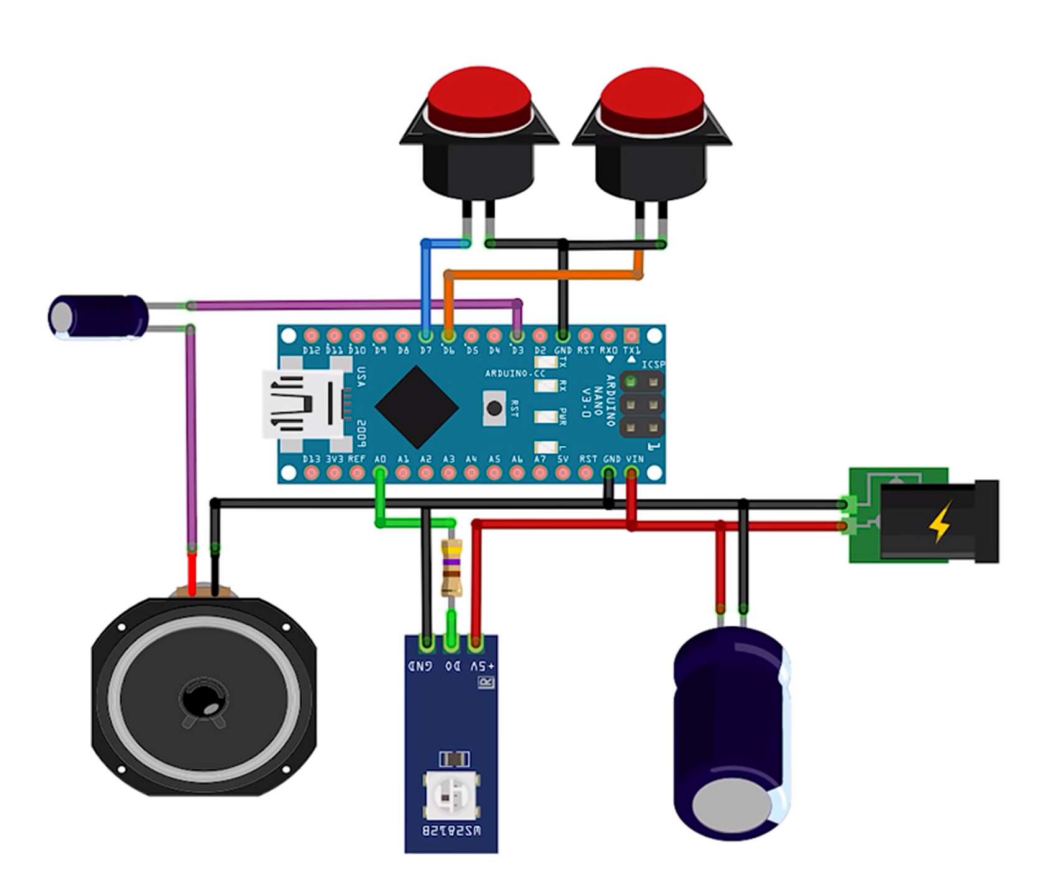